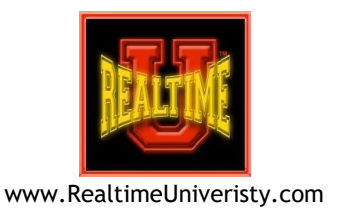

# Main Editing Keystrokes to Focus on When Learning Hyperkeys

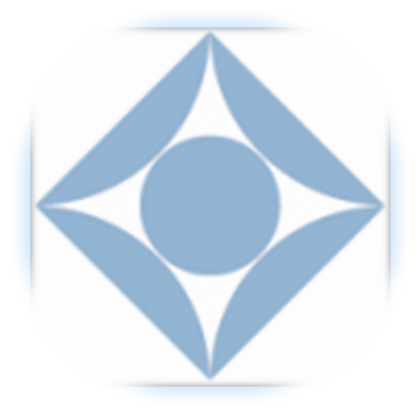

E clupse Vox

*Prepared by Bettye A. Keyes, CCR, CSR, CVR-M, RVR*

## **Toggling In/Out Hyperkeys Mode**

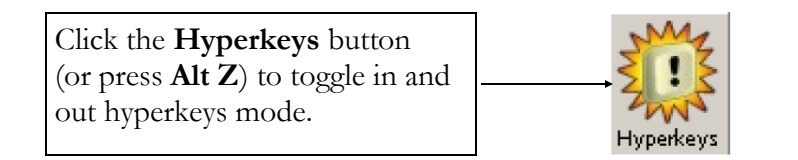

## **Keyboard Behavior for Typing Text**

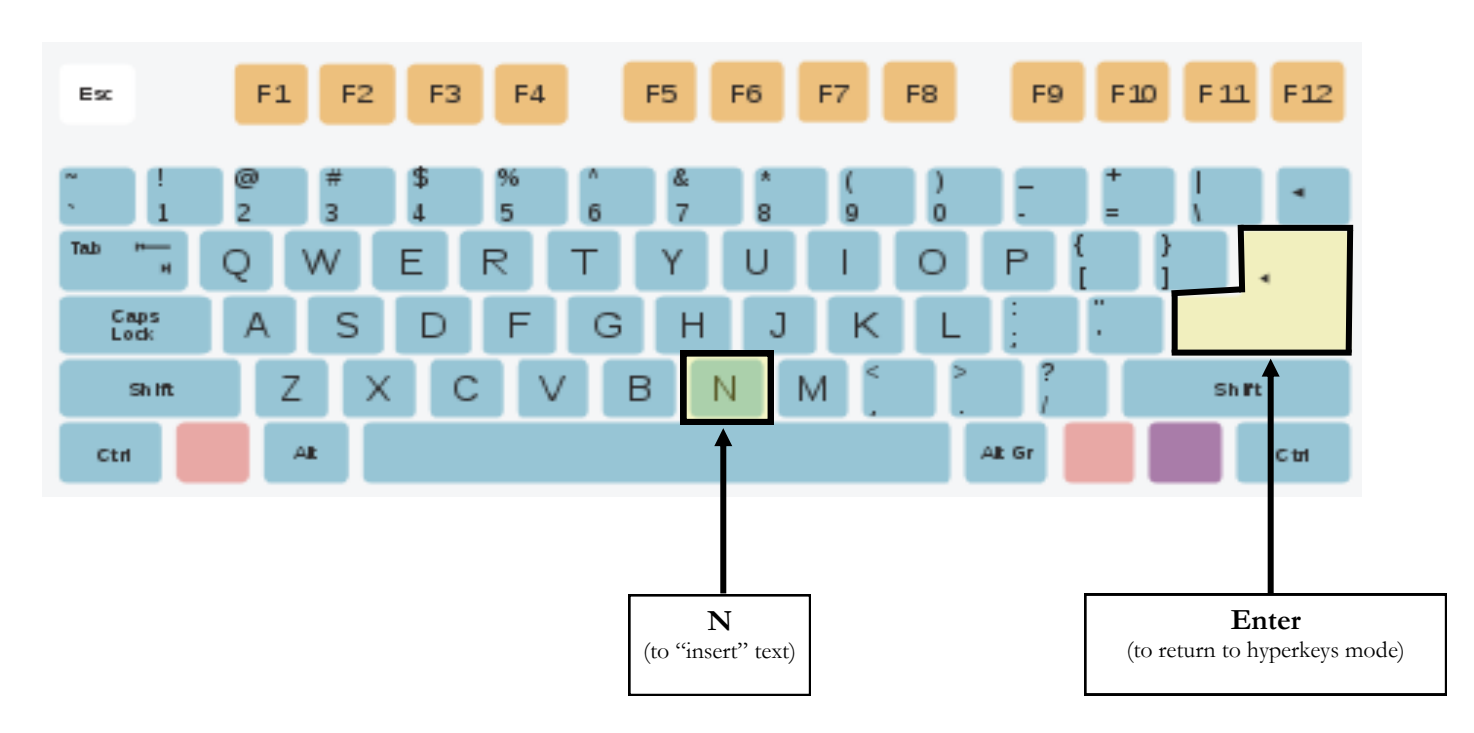

### **Cursor Movement Functions**

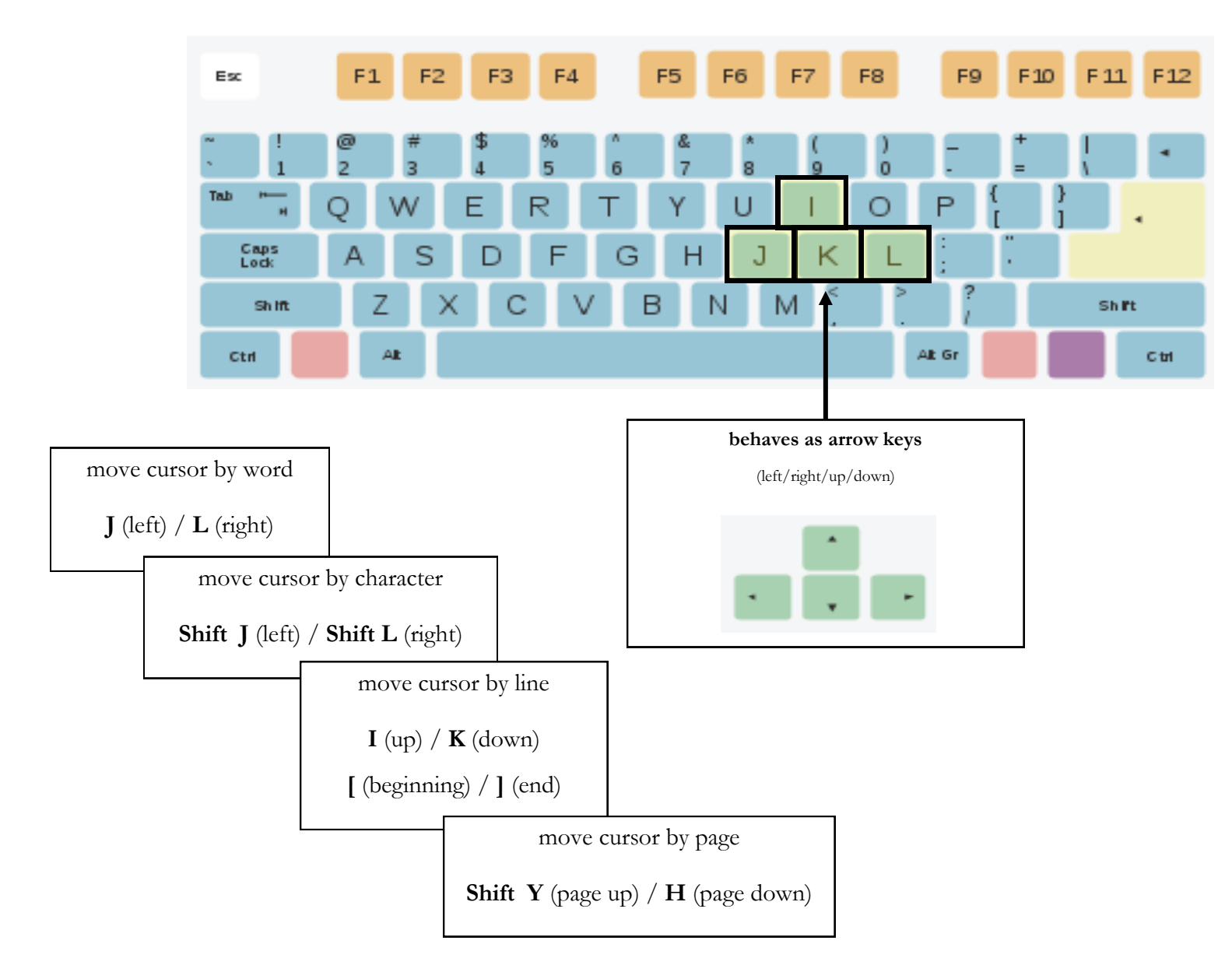

## **Deleting Text**

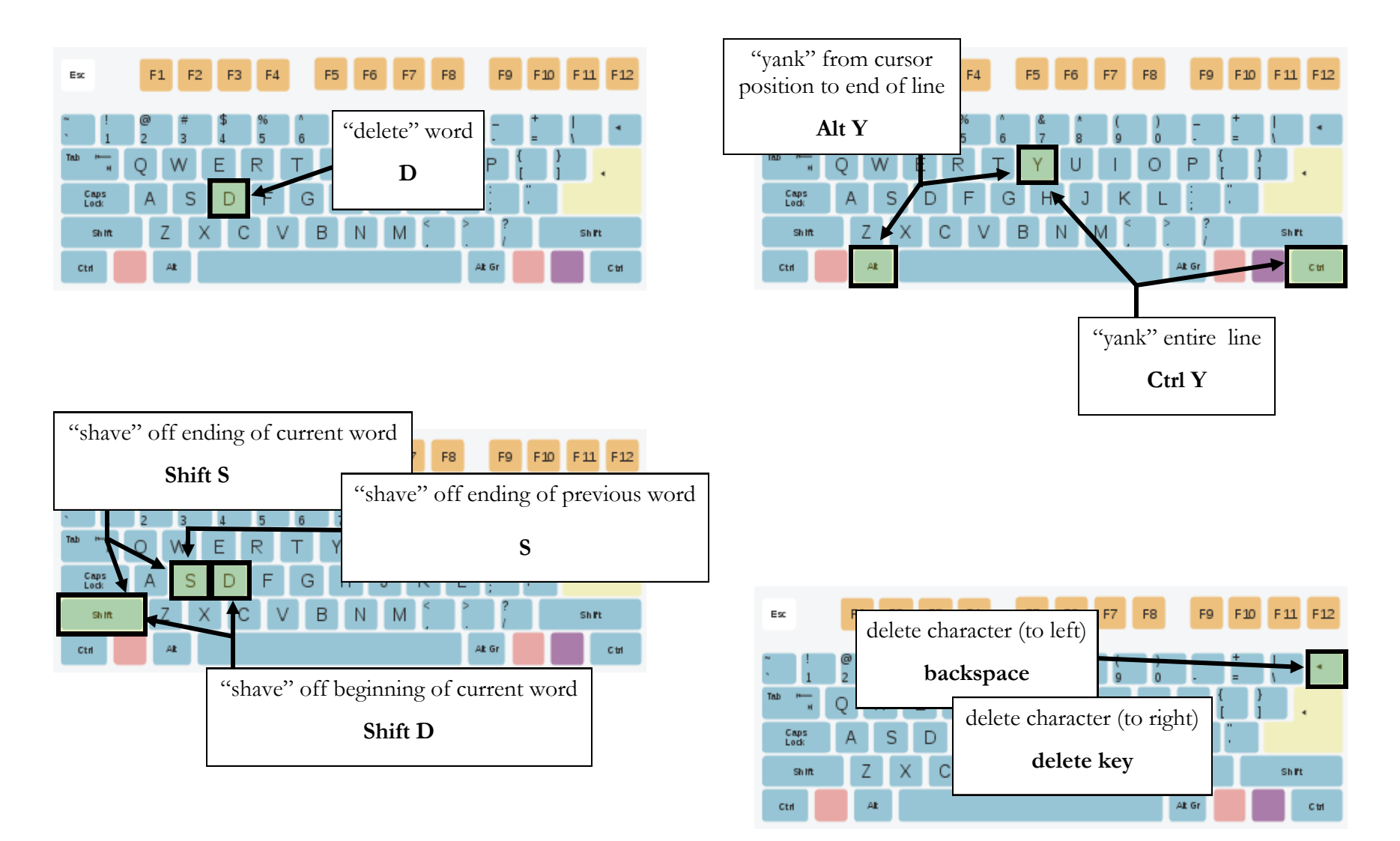

#### **Paragraphs**

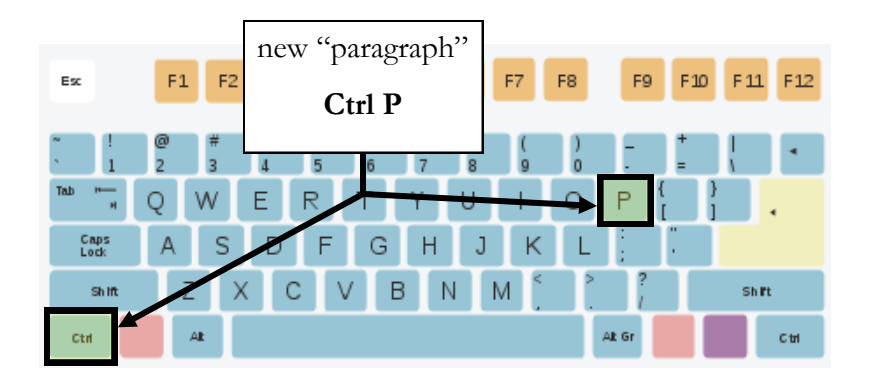

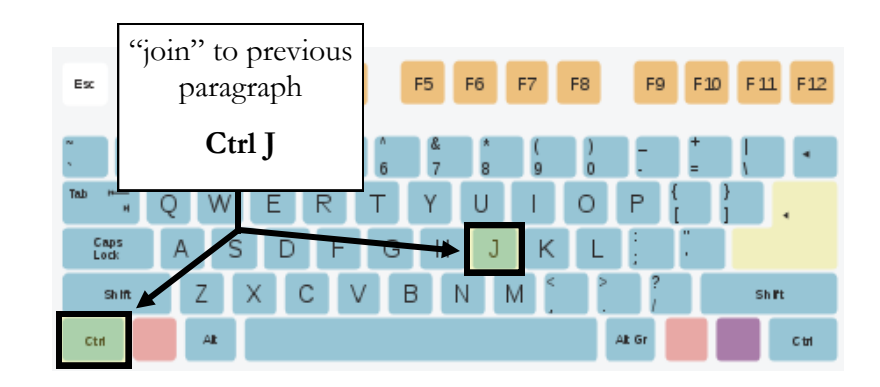

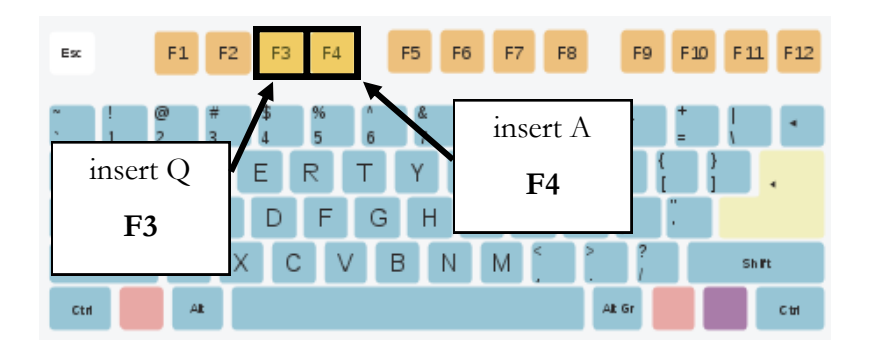

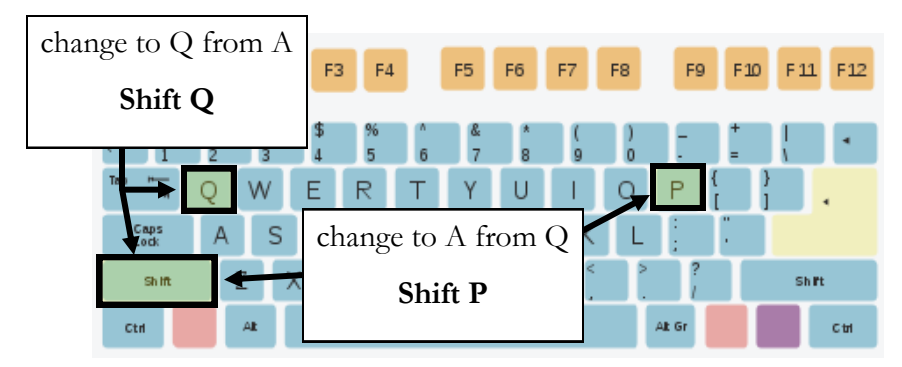

Main Editing Keystrokes (Hyperkeys Mode) Page **4** of **9**

# **Text Casing**

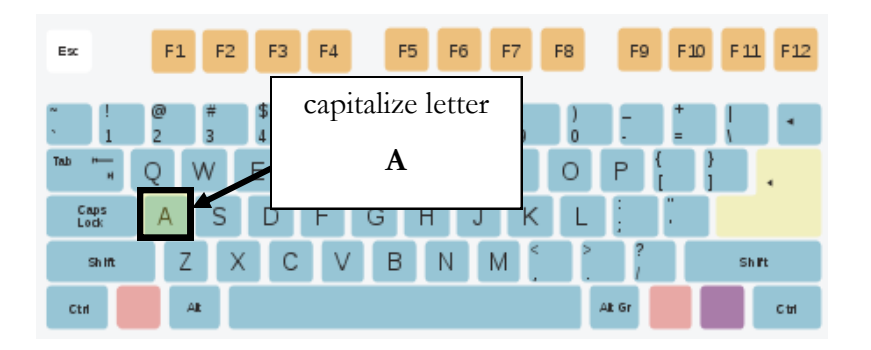

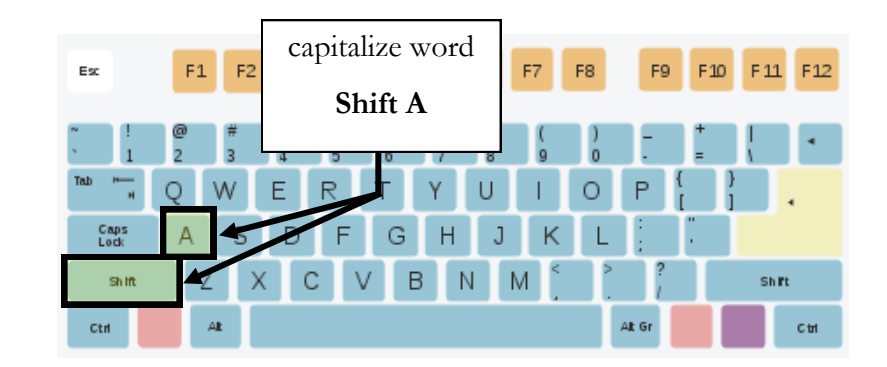

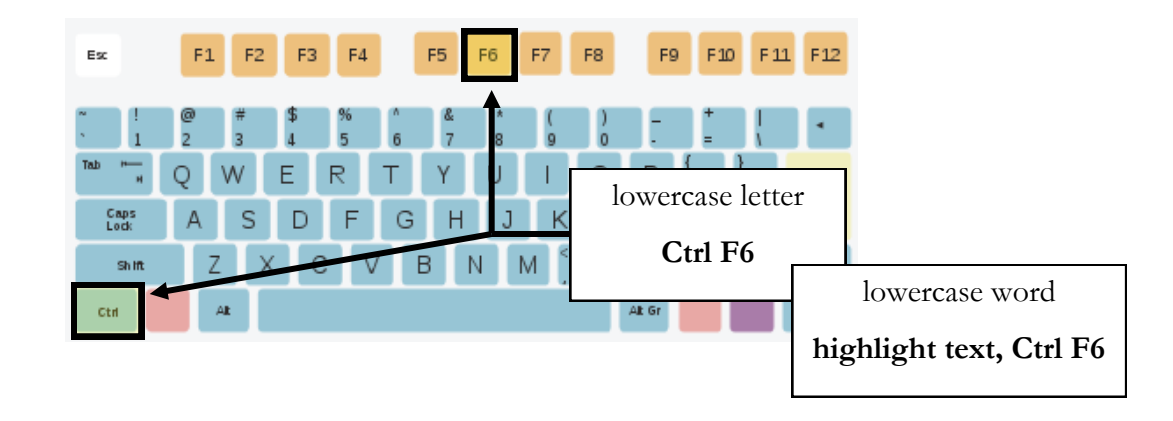

## **Punctuation**

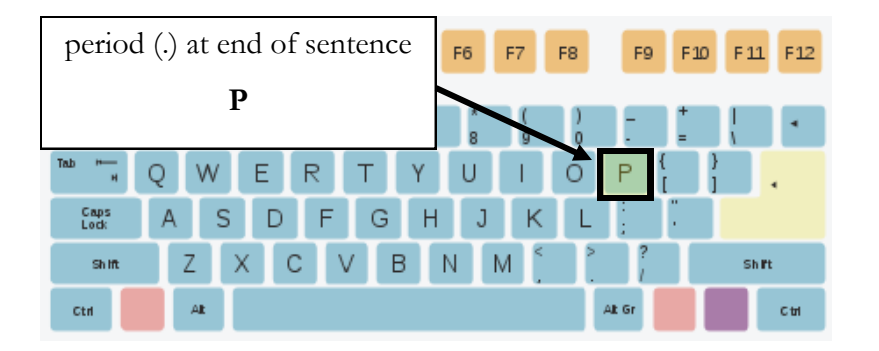

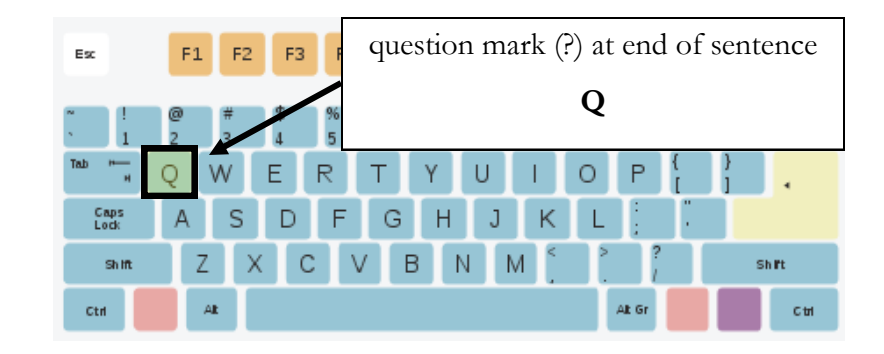

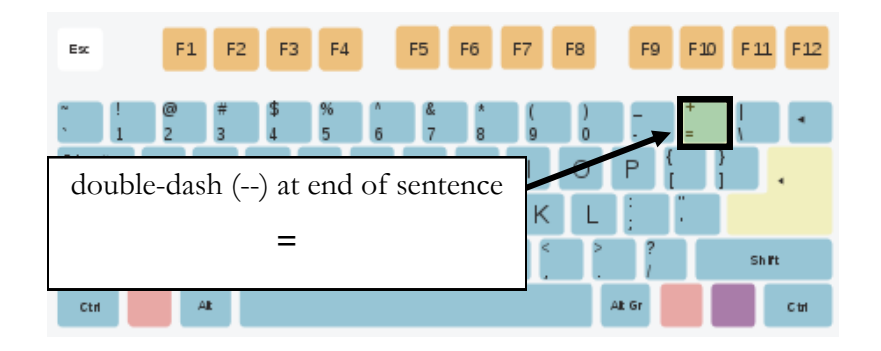

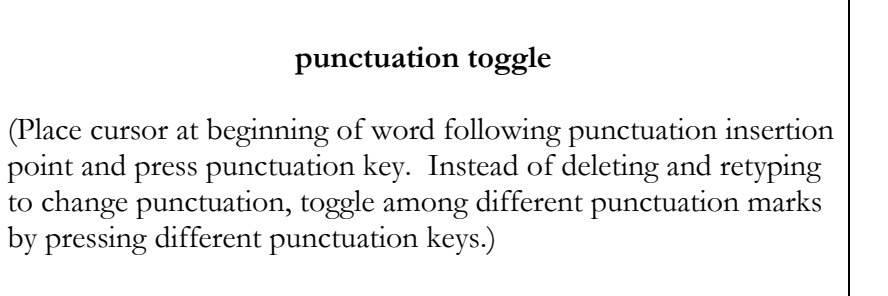

## **Word Beginnings/Endings**

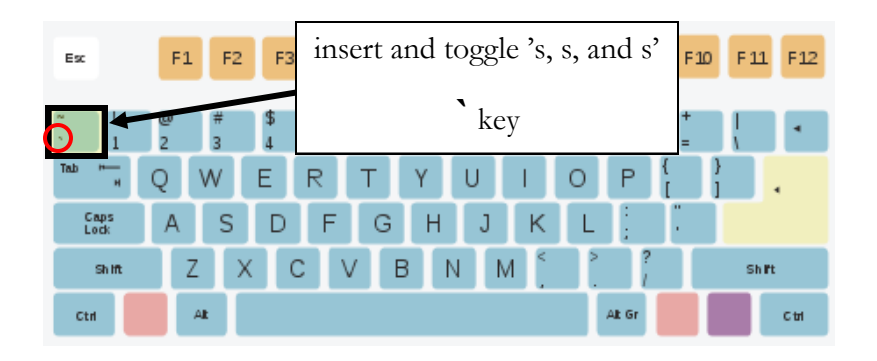

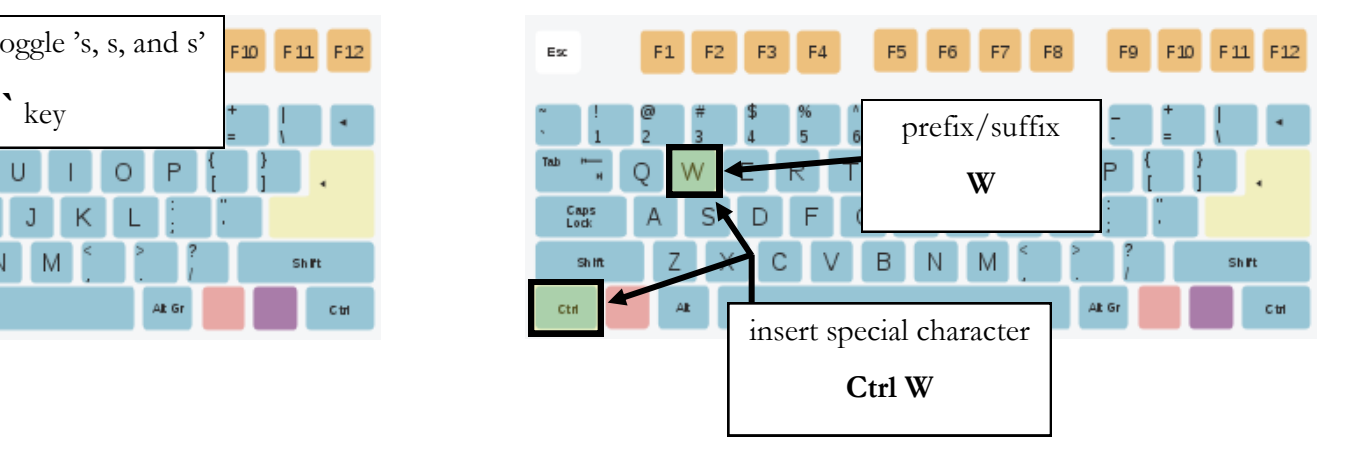

## **Other Editing Functions**

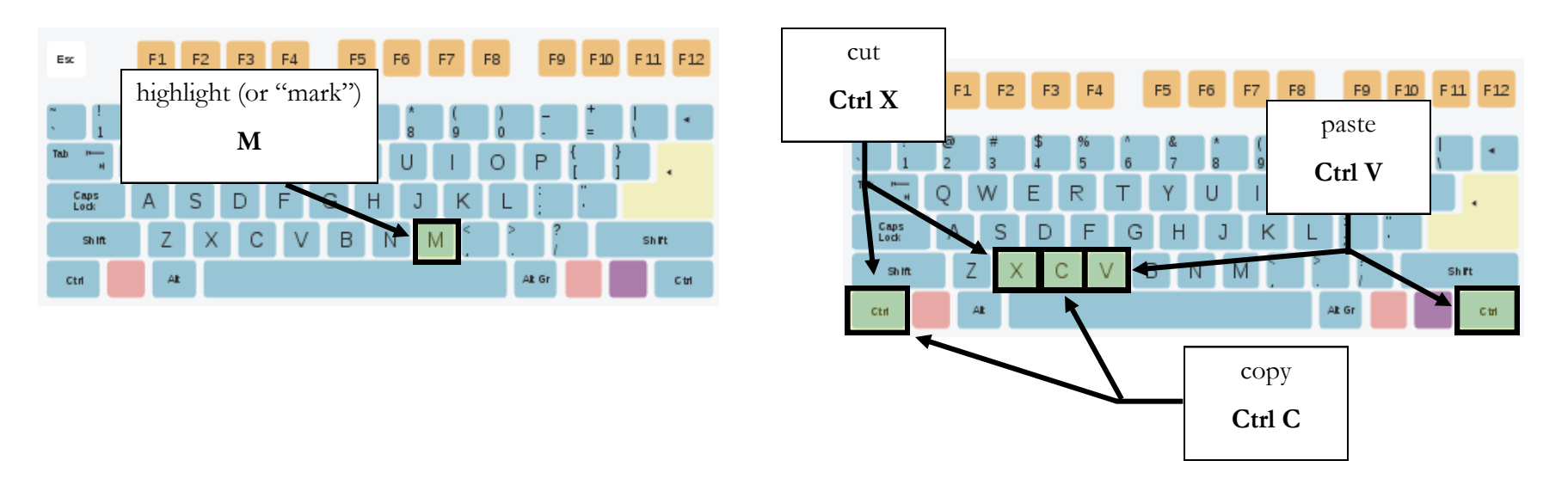

# **Other Editing Functions (Continued)**

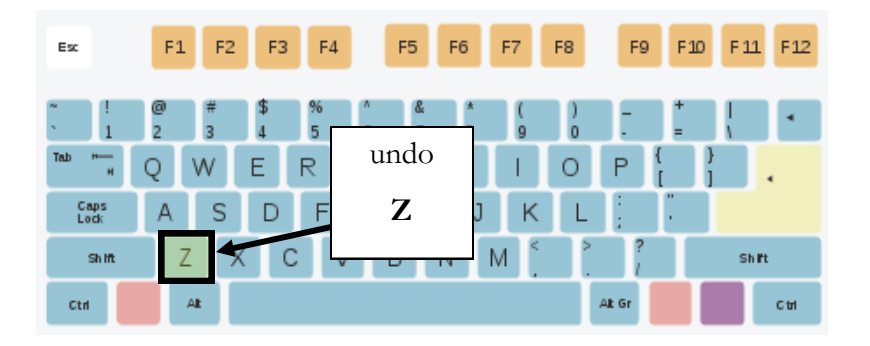

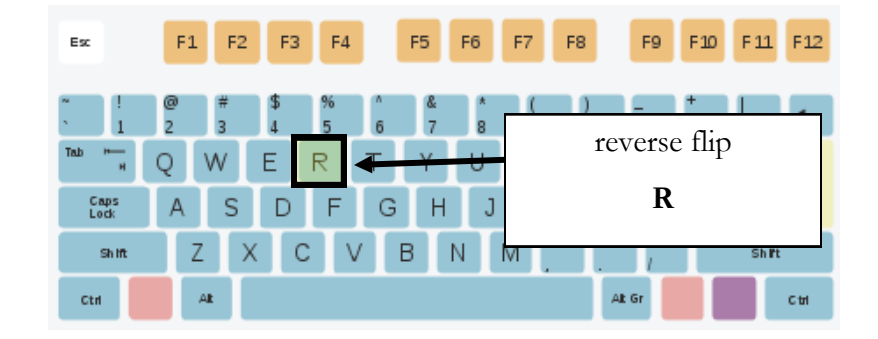

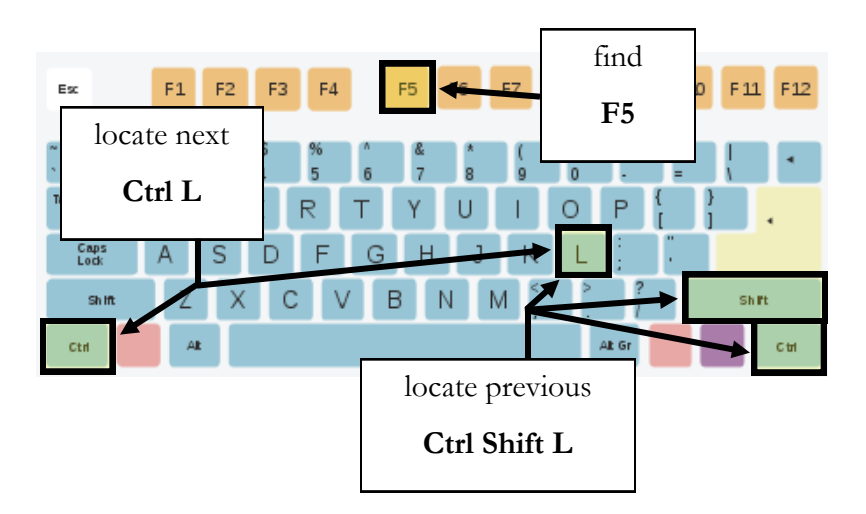

# **Other Editing Functions (Continued)**

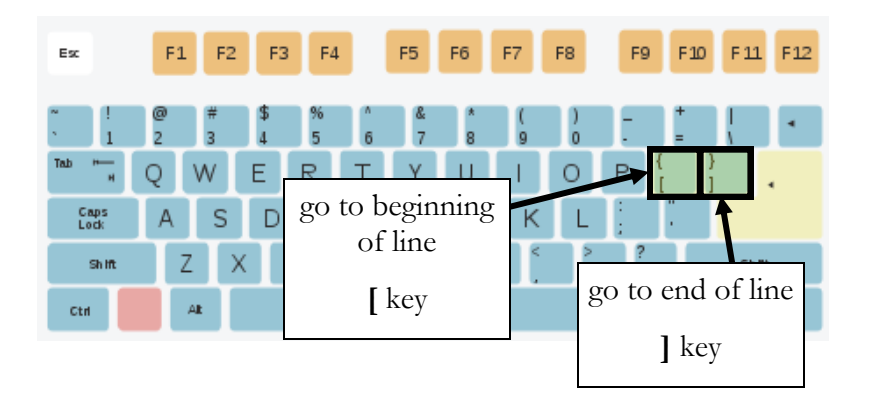

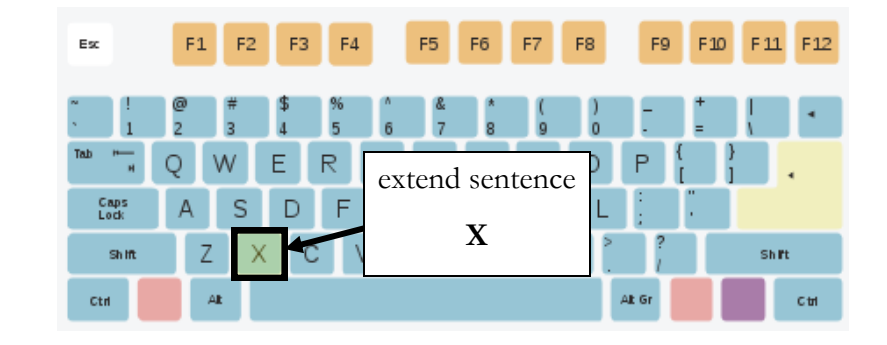

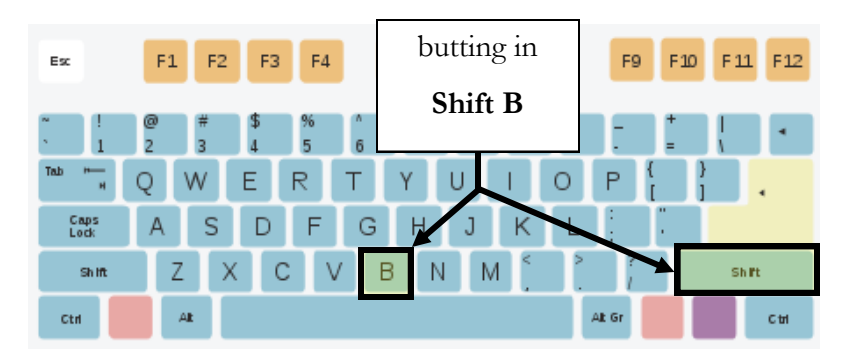